## Mamul Grup Kodu Kayıtları

Mamul Grup Kodu Kayıtları, Muhasebe Bölümü'nde, "Kayıt/Maliyet Muhasebesi Modülü" menüsünün altında yer alır. Mamul Grup Kodu Kayıtları, Maliyet Ana Grup Kodu olan yarı mamul ve mamulün alt seviyede grubunun tanımlandığı bölümdür. Grubun oluşturulması; hem ana mamul kodunun alt seviyede izlenmesini, hem de mamul, yarı mamul, ambalaj muhasebe hesap kodları ve sarf hesaplarının yansıtma kodlarının kaydedilmesini sağlar.

Maliyet ana grup kodunun alt seviyesi bazında tanımlama yapılması istenmese dahi, maliyet ana grup bilgilerini içerecek şekilde bir adet grup kodunun tanımlanması gerekir. Çünkü; mamul, yarı mamul hesap kodları ve yansıtma hesapları, bu bölümden grup bazında girilebilir.

Mamul Grup Kodu Kayıtları ekranı; Grup Kodu Tanımı/Katsayılar, Mamul/Hammadde Hesap Kodları ve Yansıtma Hesapları sekmesinden oluşur.

## Grup Kodu Tanımı/Katsayılar

Mamul Grup Kodu Kayıtları ekranı Grup kodu Tanımı/Katsayılar sekmesinde yer alan alanlar ve içerdiği bilgiler şunlardır:

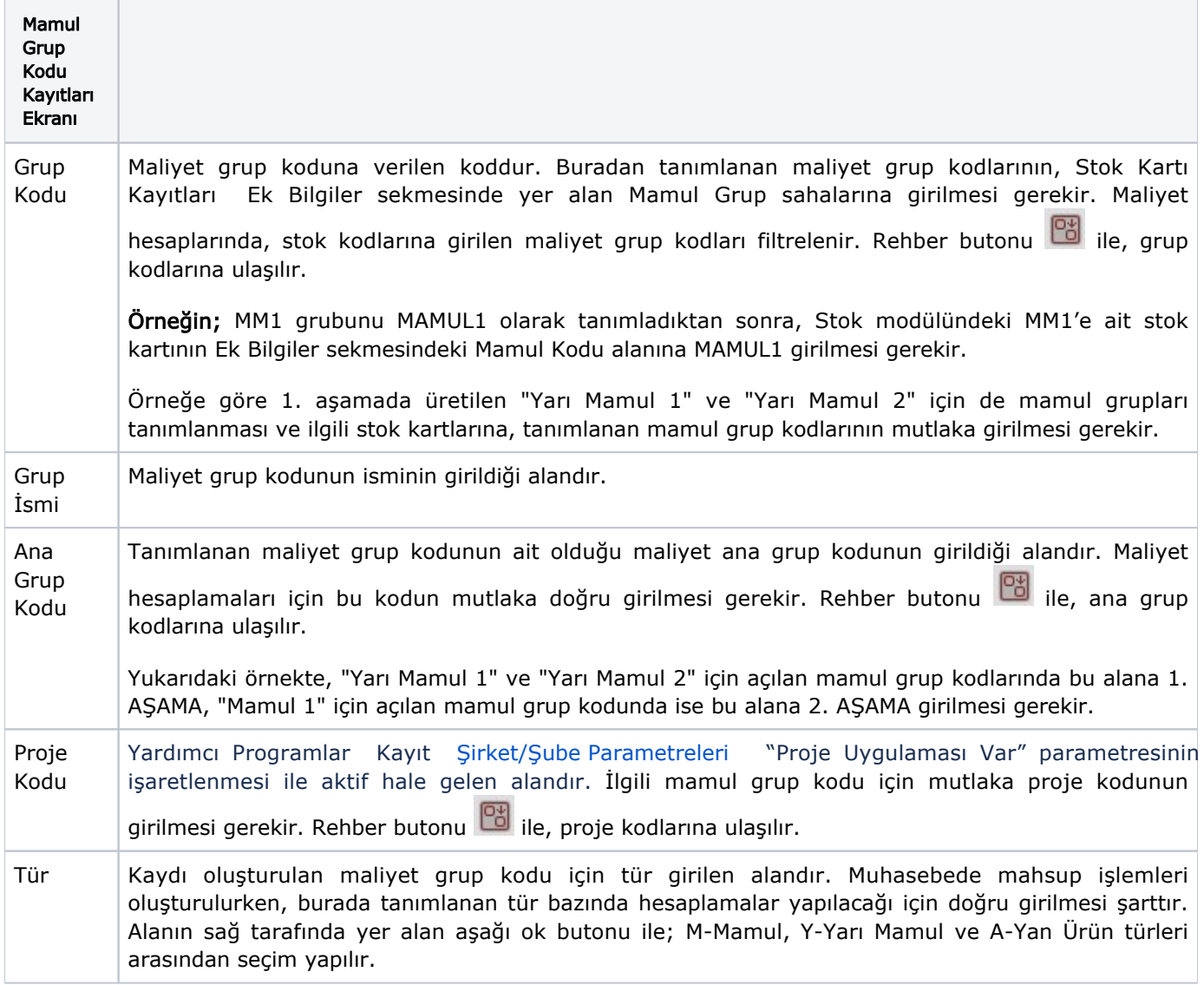

Ö l ç ü Birimi Stoklarda tanımlanan ölçü birimlerinden, maliyet grup kodu bazında istenenin seçilmesine olanak sağlar.

Aynı maliyet grubuna ait stok kartlarına ortak ölçü birimi tanımlanması gerekir. Program, mamul grubuna ait ilk stok kodunun ölçü birimini buraya aktarır. Üzerinde değişiklik yaparken, bu gruba ait stok sabit kartlarında da aynı ölçü biriminin kullanılması gerektiği unutulmamalıdır. Seçilmiş maliyet grup kodu ölçü birimi ile, ilgili stok sabit kayıtlarının ölçü birimleri farklı olursa, maliyet hesaplamalarında yanlış tutarlar oluşabilir. Aynı ölçü birimi standardı oluşturulamayan durumlarda, stok kartı kayıtlarında tanımlanan ölçü birimleri kullanılmadan buradaki 4. sırada belirtilen birim ağırlık seçeneği üzerinden tanımlama yapılması gerekir. Birim ağırlık seçeneği, maliyet muhasebesi için program tarafından geliştirilen dördüncü ölçü birimi olarak algılanabilir. Stok Kartı Kayıtları ekranındaki Birim Ağırlık alanları kullanılarak, aynı maliyet grubuna ait stok kayıtlarının aynı düzeydeki ölçü birimine denk getirilmesi sağlanabilir.

Birim Katsayılar seçenler için maliyet grup kodları bazında, ilgili katsayıların - gider yerlerine göre - girildiği Maliyet Ana Grup kod tanımlamasında, maliyet hesaplatma anahtarlarını birim katsayı olarak alanlardır. Bu alanlara girilen birim katsayılar mühendislik çalışmalarının sonunda oluşacak değerlerdir. Birim katsayı tipi dışındaki diğer maliyet hesaplama anahtarlarını seçen kullanıcılar bu alanları boş bırakır.

## Mamul/Hammadde Hesap Kodları

Mamul/Hammadde Hesap Kodları, maliyet grup kodunun işlem göreceği mamul, yarı mamul ve hammadde ile ambalaj sarf ve satılan malın maliyeti hesaplarının girildiği sekmedir. Maliyet hesaplamalarında oluşturulacak sarf maliyet ve satılan malın maliyeti mahsup fişlerinde, ilgili hesap kodları program tarafından bu ekrandan okunur.

Mamul Grup Kodu Kayıtları ekranı Mamul/Hammadde Hesap Kodları sekmesinde yer alan alanlar ve içerdiği bilgiler şunlardır:

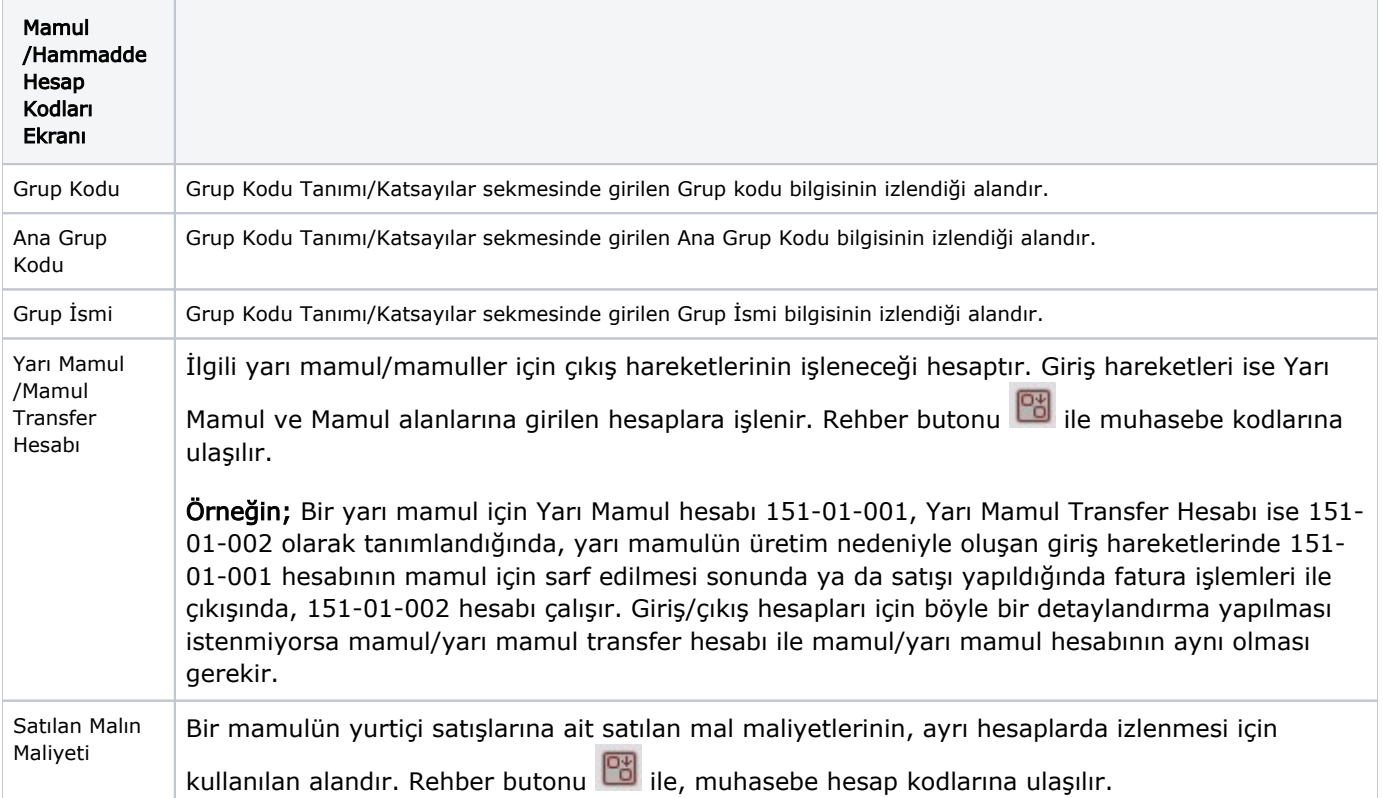

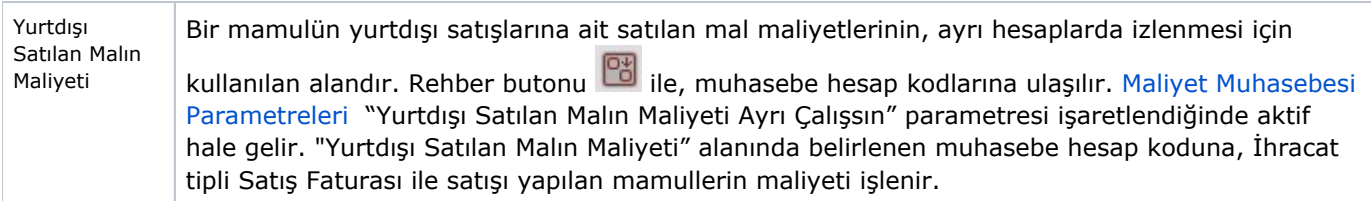

## Yansıtma Hesapları

Yansıtma Hesapları, maliyet grup kodunun işlem göreceği ilk madde malzeme, ambalaj, işçilik, enerji, amortisman, yardımcı servis, yedek parça, yakıt, su gibi maliyet mahsubunda yansıtma işlemlerinin yapılacağı hesap kodlarının girildiği sekmedir. Maliyet hesaplamalarında oluşturulacak maliyet mahsubunda, ilgili değerler,

bu ekranda girilecek hesap kodlarına yansıtılarak alacaklandırılır. Rehber butonu ile, muhasebe hesap kodlarına ulaşılır.

İlgili kayıtlar girildikten sonra "Kaydet" butonu ile kayıt tamamlanır. Açılan bir kayıt, kayıt sil butonu ile

iptal edilir veya üzerinde değişiklik yapılması için kaydet  $\mathcal{P}$ tuşu kullanılarak düzeltilir.